# Zusammenfassung **Numerische Mathematik für Elektrotechniker**

RWTH Aachen, SS 2006, Prof. Dr. W. Dahmen

©2006 by Sebastian Strache, Ralf Wilke Korrekturen bitte an Ralf.Wilke@rwth-aachen.de

27. August 2006

# **Inhaltsverzeichnis**

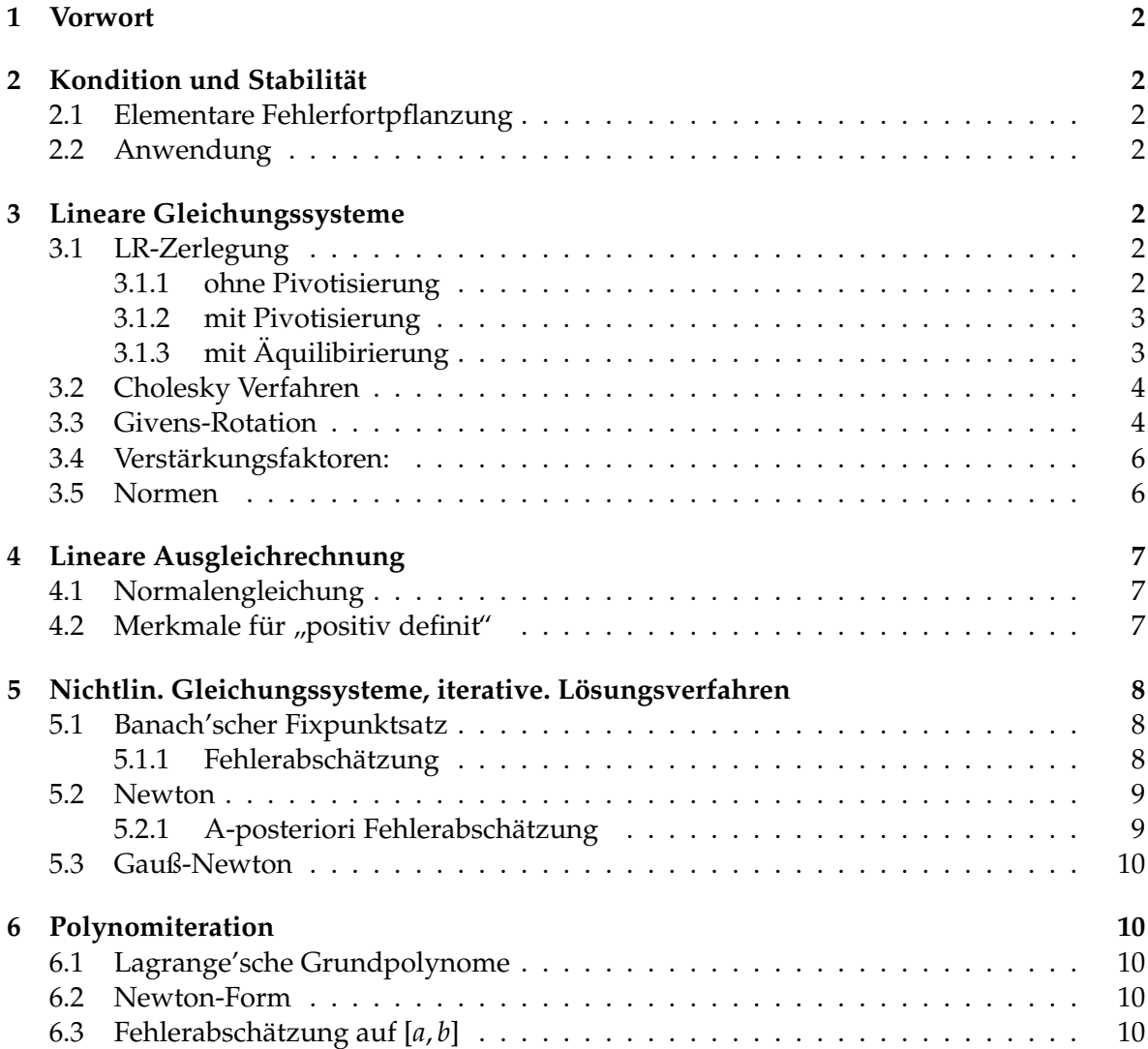

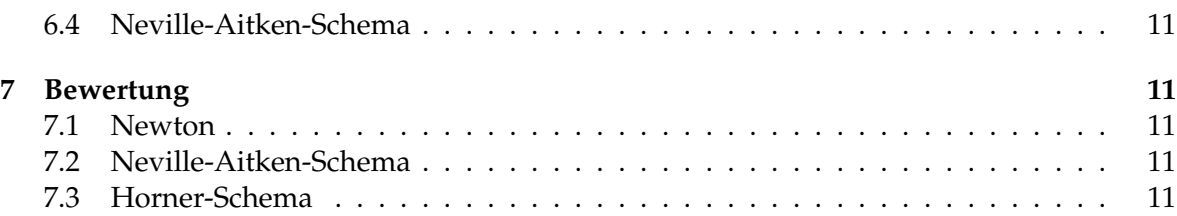

# **1 Vorwort**

Das folgende Dokument ist das Ergebnis unserer Zusammenfasssung der Algorithmen und Ideen für NuMa. Es darf ausschließlich kostenlos weitergegeben werden. Es wird keine Garantie für die Richtigkeit gewährt; Verwendung auf eigene Gefahr.

# **2** Kondition und Stabilität

### **2.1 Elementare Fehlerfortpflanzung**

Sei  $x \mapsto f(x)$  gegeben.

Zwischen dem rel. Fehler der Eingabegröße  $r_x =$ *x*˜−*x*  $\frac{-x}{x}$  und dem rel. Fehler der Ausgabe  $r_f =$ *f*(*x*˜)−*f*(*x*) *f*(*x*)     gibt es den Zusammenhang:

$$
\left|\frac{f(\tilde{x}) - f(x)}{f(x)}\right| = \left|\frac{f'(\zeta) \cdot x}{f(x)}\right| \qquad \left|\frac{\tilde{x} - x}{x}\right|
$$

| {z } *Verstaerkungs f aktor* κ*rel*: *Kondition*

In erster Näherung ist damit

$$
\kappa_{rel}(x) = \left|\frac{x \cdot f'(x)}{f(x)}\right|
$$

#### **2.2 Anwendung**

Sei  $f(x)$ , ein  $x_0$  und ein relativer Fehler  $\alpha$  von  $x_0$  gegeben. **Aufgabe:** Schätzen Sie den rel. Fehler von  $f(x_0)$  ab. **Lösung:**  $\kappa_{rel}(x_0)$  wie oben berechnen. Der rel. Fehler von  $f(x_0)$  ist  $r_f = \kappa_{rel}(x_0) * \alpha$ 

# **3 Lineare Gleichungssysteme**

#### **3.1 LR-Zerlegung**

#### **3.1.1 ohne Pivotisierung**

Wie Gauß. Erzeugung durch Abzug der Spalten voneinander. In *L* stehen die Faktoren, mit denen die Spalten multipliziert wurden. In *R* stehen die restlichen Einträge, die Ergebnis vom Gauß-Algorithmus sind.

$$
1. A = L \cdot R
$$

- 2.  $L \cdot y = b$  Vorwärtseinsetzen
- 3.  $R \cdot x = y$  Rückwärtseinsetzen

#### **3.1.2 mit Pivotisierung**

**Vorteil:** Verbesserung der Stabilitat¨ Aufwand:  $\frac{1}{3}n^3$ 

Idee: Durch Vertauschen von Zeilen wird A so geändert, dass der für das Gauß-Verfahren aktuelle Eintrag der in der Spalte betragsgrößte ist. Dadurch wird die Kondition des Algorithmus verbessert.

1.

 $P \cdot A = L \cdot R$ 

*P* ist Permutationsmatrix. Sie entsteht aus der Identität *I* durch Vertauschen der in *A* getauschten Zeilen. Dabei schreibt man am einfachsten die Identität zu Anfang des Verfahrens auf und vollzieht an ihr alle Permutations mit.

 $2.2$ 

det *P* = (−1)*Anzahl der Vertauschungen*

3.  $L \cdot y = P \cdot b$ 

4.  $R \cdot x = y$ 

 $\det A = \det P^{-1} \cdot \det R$ 

#### **3.1.3 mit Aquilibirierung ¨**

**Idee:** Erstellen einer Diagonal-Matrix *D,* welche  $\frac{1}{Zeilenorm}$  enthält. Dadurch werden die Zeilen im Verhältnis zu ihren Einträgen skaliert, was die Kondition des Algorithmus verbessert. Äquilibierung wird meist als Ergänzung zur Pivotisierung verwendet.

- 1. Zeilennormen  $\|.\|_{\infty}$  bestimmen = Addieren der Zeileneinträge
- 2. D = Diagonalmatrix mit <sup>1</sup> *Zeilennorm* auf der Diagonale
- 3.  $D \cdot A = D \cdot b$  berechnen
- 4. mit oder ohne Pivotisierung weiterbehandeln Dabei beachten:

$$
L \cdot y = P \cdot \underbrace{D \cdot b}_{\text{schon } \text{berechnet}}
$$

$$
R \cdot x = y
$$

#### **3.2 Cholesky Verfahren**

# Aufwand:  $\frac{1}{6}n^3$

Zerlegung

$$
A = LDL^T
$$

Einträge von L und D berechnen sich mit folgenden Formeln

$$
d_{k,k} = a_{k,k} - \sum_{j=1}^{k-1} l_{k,j}^2 \cdot d_{j,j}
$$

$$
l_{i,k} = \frac{1}{d_{k,k}} \cdot (a_{i,k} - \sum_{j=1}^{k-1} l_{i,j} \cdot d_{j,j} \cdot l_{k,j}) \text{ mit } i > k
$$

- 1. Berechnung 1. Spalte *i* = 1 : *d*1,1, *l*2,1, *l*3,1, *l*4,<sup>1</sup>
- 2. Berechnung 2. Spalte  $i = 2 : d_{2,2}, l_{3,2}, l_{4,2}$
- 3. Berechnung 3. Spalte  $i = 3 : d_{3,3}, l_{4,3}$
- 4. Berechnung 3. Spalte  $i = 3 : d_{4,4}$
- 5.  $L \cdot y = b$
- 6.  $D \cdot z = y$
- 7.  $L^T \cdot x = z$

#### **3.3 Givens-Rotation**

Auch QR-Zerlegung genannt

Aufwand:  $\frac{4}{3}n^3$ 

**Idee:** Erzeugung von Nullen in der Matrix durch Drehung eines 2x2-Vektors derart, dass eine Koordinate auf eine Koordinaten-Achse fallt und damit 0 ist. ¨

Vorteil: Q ändert die Kondition nicht. Das bedeutet, wir können Nullen erzeugen, ohne die Konditionszahl zu verändern.  $\sqrt{2}$ 

*c s* <sup>−</sup>*s c* ! Dies ist die Drehmatrix.

Aus geometrischen Überlegungen zeigt sich:  $c = \frac{x}{r}$  $\frac{x}{r}$ ,  $s = \frac{y}{r}$ *y* und  $r = \sqrt{x^2 + y^2}$ . y ist der Wert, der durch die Drehung zu 0 werden soll.

Ist das Problem größer als die 2x2 Matrix, so ist diese in eine Einheitsmatrix so einzubetten. Dabei ist die cs-Matrix so einzubringen, dass sie dass für diesen Schritt gewählte y zu 0 dreht. Ziel der Verfahrens ist es, eine obere Dreiecksform zu erzielen.

**Tipp:** Sei *Z*1,*neu* die erste neue Zeile nach der Multiplikation mit der cs-Matrix und *Z*2,*neu* die zweite.

Es gilt:

$$
Z_{1,neu} = c \cdot Z_1 + s \cdot Z_2
$$

$$
Z_{2,neu} = -s \cdot Z_1 + c \cdot Z_2
$$

#### **Ergänzende Worte**

Gegeben:  $A \in \mathbb{R}^{n \times k}$ ,  $x \in \mathbb{R}^k$ ,  $b \in \mathbb{R}^n$ Ziel: Finde ein *x* ∈  $\mathbb{R}^k$ , so dass  $||Ax - b||_2 = \text{minimal}$ .

*Geometrische Interpretation:*

*U* := { $y = Ax \in \mathbb{R}^n | x \in \mathbb{R}^k$ } ist ein Unterraum im  $\mathbb{R}^n$  (der Dimension Rang(A)), zum Beispiel:  $A \in \mathbb{R}^{3 \times 2}$  und  $y = Ax$  ist Ebene im  $\mathbb{R}^3$ .

Dann ist

$$
\min\{\|Ax - b\|_2 \mid x \in \mathbb{R}^k\} = \min\{\left\|y - b\right\|_2 \mid y \in U\}
$$

der Abstand vom Punkt b zu diesem Untervektorraum. Mit anderen Worten: Wir suchen den Lotfußpunkt *Ax*<sub>0</sub> von b auf U. Dann ist ||Ax<sub>0</sub> − b||<sub>2</sub> das gesuchte Minimum.

Die Givens-Roation ist eine Drehung des R<sup>n</sup>, die bewirkt, dass der gedrehte Unterraum *GU* = { $(GA)x \mid x \in \mathbb{R}^k$ } nicht "irgendwie schief" im  $\mathbb{R}^n$  rumhängt, sondern von den ersten <br>Finksitsvaltaren (1.0, 0) (0.1.0, 0) de sufessonnat wird Einheitsvektoren (1,0, . . . , 0), (0,1,0, . . . , 0) etc. aufgespannt wird. Im Beispiel ist *GU* die x-y-Ebene im  $\mathbb{R}^3$ . Das ist insofern praktisch, weil

1.

$$
||Ax - b||_2 = ||G(Ax - b)||_2 = ||(GA)x - Gb||_2
$$

2. Der Lotfußpunkt von *Gb* dirket auf einen von den ersten Einheitsvektoren aufgespannten Untervektorraum direkt abgelesen werden kann.

Ist nämlich wie im Beispiel  $GU = \{(a, b, 0) \mid a, b \in \mathbb{R}\}$  und  $Gb = (c, d, e)$ , so ist der Lotfußpunkt von *Gb* auf *GU* der Punkt (*c*, *d*, 0), und der Abstand von *Gb* zu *GB* ist  $\|Gb - (c, d, 0)\|_2 =$ k*e*k. Allerdings will man ja nicht nur den Abstand herausbekommen, sondern auch das *x*, welches  $||Ax - b||_2$  minimiert.

Dazu nun eine analytische Interpretation:

$$
\| (GA)x - Gb \|_2 = \sqrt{\sum_{k=1}^{n} (k - te \text{ Komponente})^2}
$$

liefert, dass man den Parameter *x* so wählen muss, um alle Komponenten, auf die *x* wirkt, zu 0 zu machen. Dann wird die Norm minimal, und es ist das *x* gefunden, welches ||Ax − *b*||<sub>2</sub> minimiert.

#### **Wissenswertes zu orthogonalen Matrizen**

- $Q^T Q = Q Q^T = I = E$
- Eigenschaften:  $det(Q) = + -1$
- $||Qx||_2 = ||x||_2 \forall x \in \mathbb{R} \Rightarrow ||Q||_2 = 1$
- $||QA||_2 = ||A||_2 \forall x \in \mathbb{R}$
- Das Produkt orthogonaler Matrizen ist eine orthogonale Matrix.

### 3.4 Verstärkungsfaktoren:

$$
\Phi_j(x) = \frac{\partial f(x)}{\partial x_j} \cdot \frac{x_j}{f(x)}
$$
\n
$$
\underbrace{\frac{f(\tilde{x}) - f(x)}{f(x)}}_{rel. Feller der Ausgabe} = \underbrace{\sum_{j=1}^n \Phi_j(x)}_{rel. Feller der Einger}
$$
\n
$$
\underbrace{\frac{x_y - x_j}{x_j}}_{rel. Feller der Einger}
$$

| {z } *Fehlerverstaerkung rel*. *Fehler der Eingabe*

$$
\kappa_{rel}(x) = \max_j |\Phi_j(x)|
$$

### **3.5 Normen**

- Betragsnorm:  $||v||_1 = \sum_{n=1}^{n}$ *i*=1 |*vi* |
- Maximumsnorm:

$$
||v||_{\infty} = \max_{j=1,\ldots,n} |v_j|
$$

• Zeilensummennorm:

$$
||A||_{\infty} = \max_{i=1,...,n} \sum_{j=1}^{n} |a_{i,j}|
$$

• Spaltensummennorm:

$$
||A||_1 = \max_{j=1,\dots,n} \sum_{i=1}^n |a_{i,j}|
$$

$$
\bullet \ \Vert A \Vert_2 = \sqrt{\lambda_{max}(A^T A)}
$$

•

$$
\frac{\|Ax\|}{|x\|} \le \kappa(A) \cdot \frac{\|\Delta b\|}{\|b\|}
$$

- $\kappa(A) = ||A|| \cdot ||A^{-1}||$ <br> $\kappa(A) \cdot \frac{||\Delta A||}{||A||} < 1$  $\frac{\Delta A_{\parallel}}{\|A\|} < 1$
- $(A + \Delta A) \cdot (x + \Delta x) = b + \Delta b$  $\Rightarrow$   $\frac{\|\Delta x\|}{\|x\|} \le \frac{K(A)}{1-\kappa(A)}$  $1-\kappa(A) \cdot \frac{\|\Delta A\|}{\|A\|}$  $\cdot$   $\left(\frac{\|\Delta A\|}{\|A\|}\right)$  $\frac{\|\Delta A\|}{\|A\|} + \frac{\|\Delta b\|}{\|b\|}$  $\frac{\left|\Delta b\right\|}{\left\|b\right\|}\big)$
- $r(x) = b A\tilde{x}$  Residuum
- $e(x) = x \tilde{x}$  abs. Fehler

• Wenn *A* symmetrische, positiv definite Matrix ist, so ist

$$
\kappa_2(A) = \sqrt{\kappa_2(A^TA)} = \sqrt{\frac{\lambda_{max}(A^TA)}{\lambda_{min}(A^TA)}}
$$

# **4 Lineare Ausgleichrechnung**

#### **4.1 Normalengleichung**

**Idee:** Gegeben sei eine Wertetabelle, sowie eine vermutete Abbildungsvorschrift (Funktion) mit 2 Parametern  $\alpha$  und  $\beta$ . Ziel ist es, die Parameter so zu bestimmen, dass die Funtionen die Einträge der Wertetabelle möglichst gut nachbildet (und natürlich auch "gute" Zwischen-" stellen liefert). *z* sei Vektor der Unbekannten in der zu bestimmenden Funktion, nicht der Vektor der Messdaten.

$$
||Az - b||_2 \to min
$$

• Einsetzen der Wertetabelle in die Funktion ⇒ System von *n* ≥ 2 Gleichungen in α und β. Hieraus erstellt man durch Aufschreiben in Matrix-Form *Az* = *b*

• 
$$
Az = b \Rightarrow A^T A z = A^T b
$$

•  $A<sup>T</sup>A$  und  $A<sup>T</sup>b$  berechnen und dann lösen Die Multiplikation mit  $A<sup>T</sup>$  sorgt dafür, dass genau so viele Zeilen "verschwinden", dass  $A<sup>T</sup>A$  eine 2×2-Matrix ist. Somit ist aus dem

(vielfach) überbestimmten Gleichungssystem eines geworden, welches für z =  $\int \alpha$ β !

eine eindeutige Lösung liefert.

- Mit Cholesky lösen  $\Rightarrow \kappa = \kappa(A)^2$  (nicht unbedingt zu empfehlen)
- Mit Givens (QR) lösen  $\Rightarrow \kappa = \kappa(A)$ . Residuum ist  $||b_2||_2$  mit  $b_2$  als Teil von  $b$ , welcher dem "Nullteil" von *QR* gegenübersteht.

Kondition eines linearen Ausgleichsproblems bzgl. eines Störung in b ergibt:

$$
\frac{\|\tilde{x} - x^*\|_2}{\|x\|_2} \le \frac{\kappa_2(A)}{\cos \Theta} \cdot \frac{\|\tilde{b} - b\|_2}{\|b\|_2}
$$

$$
\kappa_2(A) = \sqrt{\kappa_2(A^TA)}
$$

$$
\kappa(A^TA) = \frac{\lambda_{max}(A^TA)}{\lambda_{min}(A^TA)}
$$

$$
\cos \Theta = \frac{\|Ax^*\|}{\|b\|_2}
$$

# **4.2 Merkmale f ¨ur " positiv definit"**

- alle Eigenwerte  $> 0$
- Choleski-Zerlegung  $A = LDL^T$  exisitiert mit allen Einträgen aus  $D > 0$

# **5 Nichtlin. Gleichungssysteme, iterative. Lösungsverfahren**

#### **5.1 Banach'scher Fixpunktsatz**

Ordnung  $p = 1$ 

Umformen nach  $x = ... = \Phi(x)$ . D sei Gebiet.

Bedingungen, damit Fixpunktproblem (*x*∗ , *x*∗) = Φ(*x*∗ , *y*∗) eine eindeutige Losung in D besitzt ¨ sind:

- 1. D geschlossen und konvex, oder ⊂ R*<sup>n</sup>*
- 2.  $\Phi$  ist Selbstabbildung auf  $D \Phi(D) \subset D$

Dabei ist zur Ermittlung der Schranken des Wertebereichs nur **eine** Schranke zu finden, so dass Φ noch Selbstabbildung ist. Es ist also nicht unbedingt die **kleinste** Schranke zu finden. Damit kann bei der Bestimmung des Wertebereichs der *worst case* eines jeden Terms angenommen werden, auch wenn hierzu *x* gleichzeitig verschiedene Werte annehmen müsste.

3.  $\Phi$  ist Kontraktion auf D:  $|\Phi'(x)| \le L < 1$ , im Mehrdim.: *Jacobi*−*Matrix*  $\Phi'(x)$  $\sum_{i}$  ≤ *L* < 1, *x* ∈ *D*

 Die Abschatzung kann man einfach dadurch ausf ¨ uhren, dass man wie oben den ¨ *worst case* für alle enthaltenen Terme annimmt. Dabei kann x auch hier gleichzeitig verschiedene Werte annehmen. Man findet dadurch **eine** Schranke. Ist diese kleiner 1, so hat man damit die Kriterien zur Anwendung des Banach'schen Fixpunktsatzes erfüllt. Falls nicht, so muss man eine weitere Schranke suchen. Viel Spaß...

#### **Verfahren:**

$$
x_{k+1} = \Phi(x_k)
$$

mit Startwert  $x_k \in D$  beliebig.

#### **5.1.1 Fehlerabschätzung**

Es sei ein Fixpunkt-Problem  $\Phi(x) = x$  eines Gleichungssystems gegeben. Außerdem sei ein Startwert  $x^0$  und eine Genauigkeit  $\epsilon$  vorgegeben.

**Frage:** Wieviele Iterationen  $k$  sind nötig, um die Genauigkeit  $\epsilon$  zu erreichen?

- Berechne  $x_1 = \Phi(x_0)$
- Mit der a-priori-Fehlerabschätzung

$$
||x_k - x^*||_{\infty} \le \frac{L^k}{1 - L} \cdot ||x_1 - x_0||_{\infty}
$$

ergibt sich hier mit *L* als Lipschitzkonstante von Φ

$$
k \ge \ln \left( \frac{\left\| x^1 - x^0 \right\|_{\infty}}{\epsilon (1 - L)} \right) \cdot \frac{1}{\ln \left( \frac{1}{L} \right)}
$$

Man kann also nach nur *einem* Iterations-Schritt schon abschätzen, wie viele Durchläufe man für eine vorgegeben Genauigkeit durchführen muss.

• Die a-posteriori-Fehlerabschätzung lautet bei der Bildung von  $\Phi(x_k)$ 

$$
||x_k - x^*||_{\infty} \le \frac{L}{L-1} ||x_k - x_{k-1}||
$$

#### **5.2 Newton**

**Idee:** Gesucht ist Nullstelle von  $f$ . Durch iterative Addition/Subtraktion von  $\frac{f}{f'}$  zum Startwert *x*<sup>0</sup> hofft man, naher an die Nullstelle zu kommen. ¨ **Voraussetzungen:** Genau wie beim Banach'schen Fixpunktsatz

**Verfahren für skalare Funktion:** 

$$
x_{k+1} = x_k - \frac{f(x_k)}{f'(x_k)}
$$

Wenn die gesuchte Nullstelle eine Nullstelle zweiter Ordnung ist, so kann lokal quadratische Konvergenz erreicht werden, indem das Verfahren modifiziert wird zu:

$$
x_{k+1} = x_k - 2 \cdot \frac{f(x_k)}{f'(x_k)}
$$

#### **Verfahren für Systeme (normal)**

- 1. Berechne  $f(x^k)$ ,  $f'(x^k)$  (Jacobi-Matrix)
- 2. Löse  $f'(x_0, y_0) \cdot \Delta \vec{x}_0 = f(x_0, y_0)$ | {z } *Jacobi*−*Matrix*

$$
3. \ \vec{x_1} = \Delta \vec{x_0} + \vec{x_0}
$$

#### für Systeme (vereinfacht)

Die Vereinfachung besteht darin, dass die Jacobi-Matrix nur für den Startwert  $x_0$  einmal berechnet und in der folgenden Iteration fortwährend verwendet wird.

#### **5.2.1 A-posteriori Fehlerabsch¨atzung**

#### **Quadratische Konvergenz**

 $x^* - x_k ≈ x_{k+1} - x_k$ d.h. der Abstand des letzten Wertes  $x_k$  von der wahren Nullstelle ist ungefähr gleich dem Abstand des letzten Wertes *k<sup>k</sup>* zum aktuellen *kk*1<sup>+</sup>

### **5.3 Gauß-Newton**

## nichtlineares Problem iterativ über lineare Probleme lösen

- 1.  $F(x_k)$ ,  $F'(x_k)$
- 2. Lösen des linearen Ausgleichsproblems  $||F'(x_k) \cdot \Delta s_k F(x_k)||_2 \rightarrow \min$
- 3.  $x_{k+1} = x_k + \Delta s_k$

# **6 Polynomiteration**

# **6.1 Lagrange'sche Grundpolynome**

$$
l_i = \prod_{i=0}^k \frac{x - x_k}{x_i - x_k} \quad k = 1, ..., n \quad l_i(x_k) = \delta_{i,k} \quad i \neq k
$$
\n
$$
p_{n-1}(x) = \sum_{k=1}^n f(x_k) \cdot l_k(x)
$$

**Zur Ermittlung es Polynoms bei gegebener Wertetabelle siehe Ubung 7 ¨**

#### **6.2 Newton-Form**

$$
\omega_k(x) = \prod_{i=1}^k (x - x_i) \quad k = 1, ..., n \quad \omega_0 = 1
$$

**dividierte Di**ff**erenzen**

$$
f[x_0, ..., x_n] = \frac{f[x_1, ..., x_n] - f[x_0, ..., x_{n-1}]}{x_n - x_0}
$$

$$
f[x_i] = F(x_i) = f_i
$$

$$
P_{n-1}(x) = \sum_{k=0}^{n-1} c_k \omega_k(x) \text{ mit } c_k = f[x_1, ..., x_{k+1}]
$$

# **6.3** Fehlerabschätzung auf [a, b]

**A-Priori:**

$$
\left|f(x)-P(f|x_0,x_1\ldots,x_n)(x)\right|\leq \max_{x\in[a,b]}\left|\frac{f^{(n+1)}(x)}{(n+1)!}\right|\cdot \max_{x\in[a,b]}|\omega_{n+1}(x)|
$$

**A-Priori:**

$$
k \ge \ln\left(\frac{\epsilon(1-L)}{\|x_1 - x_0\|}\right) \cdot \frac{1}{\ln(L)}
$$

### **6.4 Neville-Aitken-Schema**

**Idee:** Es sei eine Werte-Tabelle gegeben. Aufgabe ist es, an einer weiteren Stelle den Wert zu ermitteln.

Die Umsetzung des Schemas in LaTeX ist mir zu komplziert. Vielleicht nach der Klausur.

$$
P_{i,k} = \frac{x - x_{i-k}}{x_i - x_i - k} \cdot P_{i,k-1} + \frac{x_i - x}{x_i - x_{i-k}} \cdot P_{i-1,k-1}
$$

$$
= P_{i,k-1} + \frac{u_i - u}{u_i - u_{i-k}} \cdot (P_{i-1,k-1} - P_{i,k-1})
$$

für  $0 \leq k \leq i \leq n$ .  $u = x P_{i,0} = f(\omega_i) = f(x_i)$ **Todo: horner schema**

# **7 Bewertung**

#### **7.1 Newton**

- bei Änderung einer Stützstelle muss nur eine Reihe geändert werden. (Nicht wie bei Lagrange, wo alles neu berechnet werden muss.
- $\bullet$  Stützstellen müssen nicht sortiert sein.

#### **7.2 Neville-Aitken-Schema**

Gut, wenn nur 1 Stelle gesucht wird

## **7.3 Horner-Schema**

Gut, wenn viele Stellen gesucht werden (geringere Rechenaufwand)